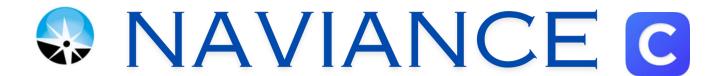

## From the School District Website **www.commackschools.org**Click the Clever icon

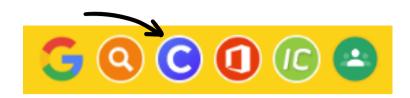

If you have not already logged into Clever - Select Log in with Google

## Commack Union Free School Dist Not your district? Log in with Google Clever Having trouble? Contact parentportal@commack.k12.ny.us Or get help logging in Clever Badge log in

## Click the Naviance Icon

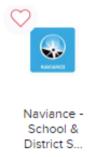

At the Naviance log in screen, Click Sign in with Clever

No password will be required

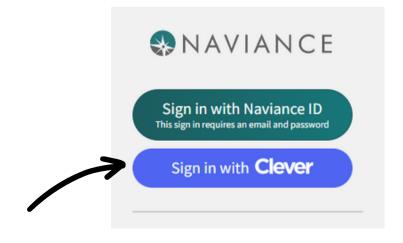